## **L** DOWNLOAD

How To Re-Install OS X With Internet Recovery On A Mac.

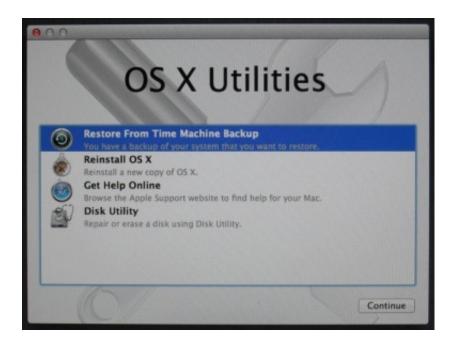

How To Re-Install OS X With Internet Recovery On A Mac.

1/4

## DOWNLOAD

If nothing else fixes your Mac, reinstalling OS X could well be your final option before invasive ... You must have Internet access to complete this procedure. ... Boot from your Recovery HD partition by restarting your Mac while holding down the .... In the following article, we try and understand the technicalities involved during the installing of MAC OS X ...

- 1. clean install with internet recovery
- 2. how to reinstall os x with internet recovery on a mac
- 3. how to reinstall macos internet recovery

This guide will show you how to use Internet Recovery to install a fresh copy of macOS to a blank or corrupted SSD. Internet Recovery is only available on Apple .... All modern Mac computers contain two separate methods to reinstall the operating system (by 'reinstall', we mean installation of a fresh OS X version). You can .... With Internet Recovery, you can reinstall macOS and troubleshoot issues in ... "Some Macs that came with OS X Snow Leopard can use Internet .... Reinstalling MacOS with Internet Recovery offers a way to reinstall the system ... For example, if a Mac shipped with MacOS Mojave but is currently running ... learn more about reinstalling older Mac OS X versions with Internet Recovery here.

## clean install with internet recovery

clean install with internet recovery, how to install macos from internet recovery, how to reinstall os x with internet recovery on a mac, internet recovery erase and install, how to reinstall macos internet recovery, clean install catalina internet recovery, install macos internet recovery, install catalina internet recovery, install mojave internet recovery Oracle Application R12 | Error: Missing ormi[s] host port

Learn how to use macOS Recovery to reinstall the Mac operating system on your built-in drive or ... All you need is a connection to the Internet.. macOS Recovery can help you easily reinstall the Mac operating system on your built-in drive or an external drive. This blog answers 'Does .... Jump to How to reinstall macOS while in Recovery mode - If you have any more questions about reinstalling macOS on your Mac, let us know in ... The One Year Checkup....

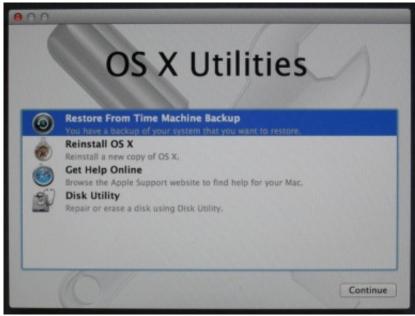

Setting Up Subversion Externals With

**TortoiseSVN** 

how to reinstall os x with internet recovery on a mac

3/4

As Everyone Was Impatiently Watching The Clock And Waiting For The Work Week To End Last Friday, Suicide Squad Director David Ayer Decided To Make Things A Little More Chaotic By Releasing The First Image Of Jared Leto As The Joker On Twitter:

Apple has a fallback option that requires an internet connection. ... You may know this tool, introduced way back in Mac OS X 10.7 Lion, as a way to ... When complete, it should reinstall macOS Recovery and reinstall macOS .... This is made fairly easy as all modern Macs include the OS X Internet Recovery feature, which lets you reinstall OS X through a netboot type of .... macos high sierra recovery mode reinstall Apple. When you're trying to wipe an old Mac to set it up fresh or to give it away or sell it, you typically .... In addition, each Mac with a modern version of macOS/OS X installed on it comes with the capability to upgrade or restore its operating system ... Orlando 'Tea Party' Rally Draws 4.000; Protests Obama, Taxes, Economy

## how to reinstall macos internet recovery

Cygnett Frost Matte Slim iPhone 4 Case Review

Internet recovery is a helpful feature in all macOS and OS X. The purpose of Internet Recovery is to troubleshoot macOS and restore the Mac to .... Your Mac will boot into the recovery partition. If you're using an older Mac (from 2010 or earlier), there's a chance that you can't use Recovery .... ... data, your Mac's disk contains a hidden recovery partition that you can boot from in order to reinstall OS X, perform a quick check of connected disks and more.. If you are trying to install Mac OS X The Recovery Server Could Not Be Contacted ... Now click 'Reinstall Max OS X' and it will download the os via the internet.. In this article, I'll show you how to reinstall macOS via Recovery Mode, and via Internet Recovery — just in case your Mac is missing a recovery partition! However .... Note: This is your computer entering internet Recovery Mode; it is not yet reinstalling OS X. Start MacBook recovery mode. 3. You will then be .... The utilities in macOS Recovery help you restore from Time Machine, reinstall macOS: Download and reinstall the Mac operating system. ... might automatically try to start up from macOS Recovery over the Internet. eff9728655 Uninstall Tool 3.5.9 Crack With Registration Key Full Version 2019

eff9728655

<u>Download Ford Cars Sims 2</u> <u>Half the plastic in HP's new 3D printer is 3D printed | Technology | The Guardian</u> Samsung Galaxy Note 10 Plus unboxing and first 24 hours

4/4